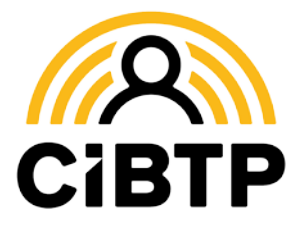

# Dates de congé, paiements : **être prévenu par courriel ou SMS, c'est pratique !**

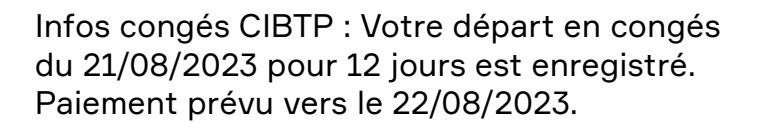

Infos congés CIBTP : le virement de vos congés a été transmis à votre banque pour un montant de 1635,98 €.

#### **Grâce à ce nouveau service gratuit, vous pouvez être automatiquement prévenu…**

- … quand vos dates de congés ont été enregistrées par la caisse
- … quand vos dates de congés ont été modifiées ou annulées
- … quand votre paiement a été traité

### **Comment en profiter ?**

**Le service est activé automatiquement** si la caisse dispose d'un numéro de téléphone mobile et/ou d'une adresse courriel valide pour le salarié.

*Si la caisse ne dispose pas de numéro de mobile ou de courriel valide, renseignez ces informations dans votre Espace sécurisé Salarié.*

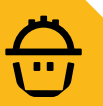

### **Gérez vos abonnements sur l'Espace sécurisé salarié**

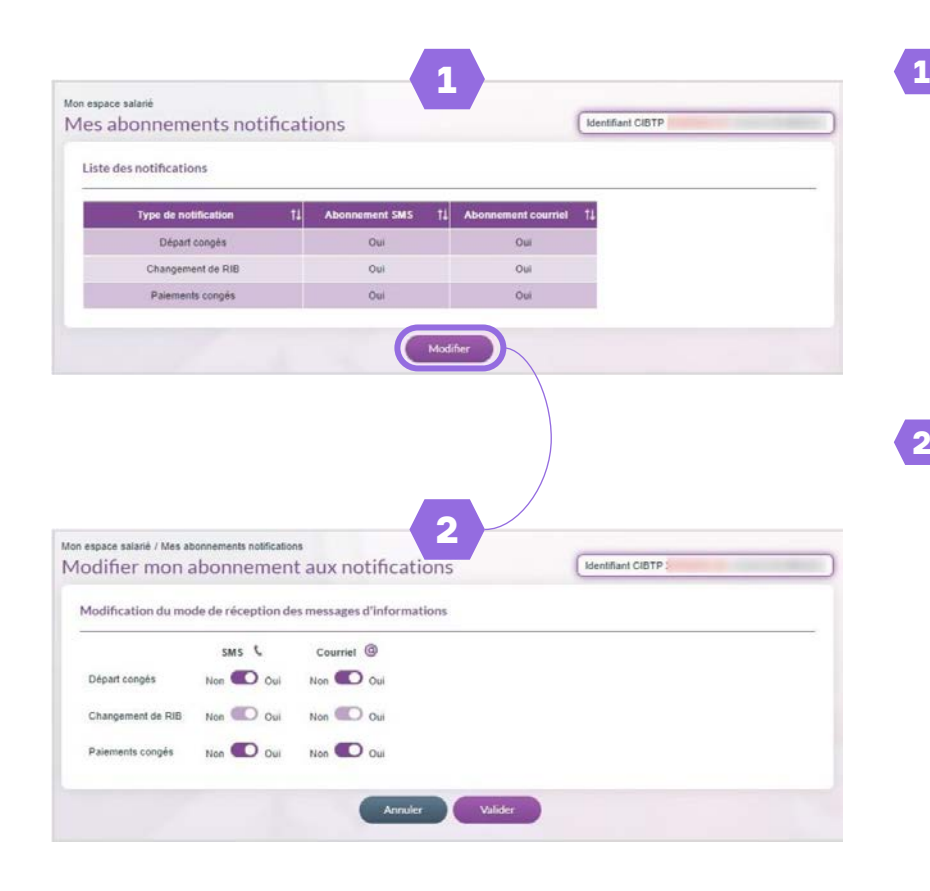

Depuis votre Espace sécurisé, rendez-vous dans **Mon espace salarié** puis dans **Mes abonnements notifications**.

L'écran vous présente la liste des notifications que vous pouvez recevoir et l'état de vos abonnements.

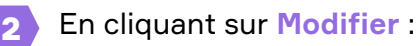

- Vous pouvez directement activer ou désactiver vos abonnements lorsque le bouton est violet foncé.
- Si le bouton est grisé, l'abonnement n'est pas modifiable. Une notification sera émise si l'action a été prise en compte.

Terminez la modification en cliquant sur **Valider**.

### **LE BON RÉFLEXE POUR**

**TROUVER**  des réponses à vos questions

## **TÉLÉCHARGER**

nos guides et fiches pratiques

**CONTACTER**  nos services

#### **Rendez-vous sur notre site Internet**

Document édité par la **Caisse CIBTP de la Région Méditerranée**

**Cibtp-mediterranee.fr/salarie/espace-securise**

**Vous n'avez pas encore ouvert votre Espace sécurisé ? Découvrez**

**comment faire :**

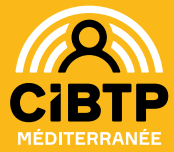

#### **CIRCONSCRIPTION**

Alpes-de-Haute-Provence, Alpes-Maritimes, Aude, Bouches-du-Rhône, Corse-du-Sud, Gard, Haute-Corse, Hérault, Pyrénées-Orientales, Var, Vaucluse

#### **NOS SITES**

Marseille, Montpellier-Pérols, Nice

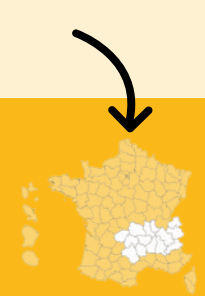